Teilen bestehend. Parameren zu einer dem Endophallus aufsitzenden, im kaudalen Teil nach ventral eingerollten Struktur verschmolzen.

Differentialdiagnose: Durch den breit gerundeten, weit vorspringenden, nach kaudal gerichteten Apex ist die Spezies von den beiden übrigen bisher bekannten Spezies des Subgenus (Aspöck und Aspöck 1968) leicht zu trennen. Bei R. (O.) voluptaria (Asp. et Asp.) ist der kürzere, höckerartige Apex noch dorsal gerichtet; bei R. (O.) casta (Asp. et Asp.) ist ein Apex lediglich in Form einer Ausbuchtung der 9. Koxopoditen angedeutet.

Eine ausführliche Darstellung der Spezies mit Abbildungen der männlichen und weiblichen Genitalsegmente wird im Rahmen einer zusammenfassenden Übersicht über das Subgenus Ohmella Asp. et Asp. in der Ztschr. Arbgem. österr. Ent. 23 (1) erfolgen.

Das gesamte in der vorliegenden Arbeit angeführte Material befindet sich derzeit in coll. A s p ö c k.

#### Literatur

Aspöck, H. und U. Aspöck (1968): Vorläufige Mitteilung zur generischen Klassifikation der Raphidiodea (Insecta, Neuroptera). - Ent. Nachrbl. (Wien) 15: 53-64.

> Anschrift der Verfasser: Doz. Dr. Horst und Ulrike Aspöck, Hygiene-Institut der Universität, Kinderspitalgasse 15, A-1095 Wien

# Unterschiede im Bau des männlichen Genitalapparates von Unterarten derselben Art, nachgewiesen am Beispiel der Zygaena fausta L. (Lep.)

## Von Hans Burgeff

#### (Mit 16 Abbildungen und 1 Schema)

In den Nachrichten der Akademie der Wissenschaften in Göttingen, II. mathem. phys. Klasse, 1963, Nr. 22 habe ich über Riesenformen der Zygaena fausta L. vom Nordufer des Mittelmeeres berichtet.

Es waren folgende Subspezies:

gibraltarica Trem., baetica Ramb., almerica Bgff., murciensis Reiss, fausta fausta L., suevica Reiss.

Es wurden schon damals folgende Subspezies gekreuzt:

gibraltarica x murciensis (Murcia) Nr. 1

Nr. 2 gibraltarica x fausta fausta (Cannes, Grasse)

Nr. 3 gibraltarica x suevica (Geislingen)

Von Nr. 1 konnte eine F<sub>1</sub> aufgezogen werden, es waren 11 Exemplare und eine F, von leider nur 4 Stück.

Nr. 2 lieferte nur F, Falter.

Nr. 3 in zahlreichen Kreuzungen viele  $F_1$  und bis 1965 etwa 60  $F_2$ Falter, eine Zahl, die 1966 verdoppelt werden soll. Die Auswertung

der vorhandenen Falter hat eine Anzahl von spaltenden Faktoren ergeben. Da an der Fertilität aller Subspezies untereinander kaum ein Zweifel bestehen kann, gehören sie zu einer Art, unterscheiden sich aber auch im Bau der  $\delta$  Genitalien.

#### **Methodik**

Die vergleichend morphologische Arbeit von Alberti<sup>1</sup>) bringt eine weite Zusammenschau der Genitalapparate aller Zygaenidae. Alle Teile des Genitalapparates werden morphologisch erklärt und es wird aus ihrer Ähnlichkeit oder Verschiedenheit auf den Grad ihrer Verwandtschaft geschlossen. Die Untersuchungen sind durch zahllose Abbildungen belegt.

Trotzdem ist der Spezialist nicht immer mit der figürlichen Darstellung einverstanden. Schon bei E. H a a f<sup>2</sup>), der nur die Palaearkten der Gattung Zygaena behandelt, sind einige Organe wie die Unci wesentlich genauer dargestellt.

Sehr wichtige wie die Cornuti der Vesica werden von H a a f nicht behandelt. Sie beschrieben und ihre Bedeutung erkannt zu haben, ist das Verdienst Albertis.

Unsere Methode weicht stark von den bisherigen ab.

# Entnahme und chemische Behandlung des Genitalapparates

Zur Genitalanalyse wird der Hinterleib des  $\delta$ -Falters unter Verwendung einer feinen Pipette mit 2-3 Tropfen 50-60% Alkohol betropft. Einige Stunden später ist das Abdomen so erweicht, daß man mit einer gekrümmten Schere den hintersten Teil abzwicken kann. Man vermeidet damit die Entfernung des ganzen Hinterleibes, die den Sammlungswert des Falters stark beeinträchtigt.

Das entnommene Objekt kommt in ein kleines Reagenzröhrchen, wird mit einigen Tropfen starken 96- oder 90% gen Alkohols betropft und in zehnprozentige Kalilauge gegeben. Der Alkohol entfernt die Luft und läßt die KOH-Lösung sehr rasch eindringen, man vermeidet damit das entbehrliche Kochen.

Nach 2-3 Tagen soll die Praeparation erfolgen, längeres Verweilen nimmt den Teilen ihre Form und Farbe.

#### Die Präparation

Man bedient sich einiger Präpariernadeln und einer sehr feinen Lanzette.

Man nimmt das Ende des Abdomens aus der Kalilauge, gibt es in ein kleines Gazesäckchen und spült die Lauge an der Wasserleitung heraus. Dann gibt man das Objekt in frisches Wasser und praepariert in einer Schale unter dem Praepariermikroskop die Segmente hinter dem letzten ab, entfernt auch die an der Zwischensegmenthaut befestigten Duftschuppenbüschel.

<sup>&</sup>lt;sup>1</sup>) Alberti, B., Mitteilungen aus dem Zool. Museum, Berlin, 34, Heft 2, 1958, 35, Heft 1, 1959.

<sup>&</sup>lt;sup>2</sup>) Haaf, E., Über die Genitalmorphologie der Zygaenen, Veröffent. Zool. Staatssammlung München, 2, 125-160, 1952.

Weiter biegt man mit Nadel und Lanzette eine der Valven nach außen und trennt das Ligament auf beiden Seiten vom Uncus und von der Valve. Weiter hebt man den Uncus mit der Lanzette vom Aedoeacus ab und durchschneidet die beide Teile verbindende Haut. Dies muß sehr vorsichtig geschehen, damit die beiden Uncusäste nicht aus ihrer ursprünglichen parallelen Lage kommen.

Am Aedoeagus können die Haftfelder (Laminae) durch Schnitte von innen nach außen abgetrennt werden, was gleichfalls mit der Lanzette geschieht.

## Nun haben wir nebeneinander

- 1. Uncus (anhängende Hautreste vorsichtig entfernen ohne Verbiegen der Form), mit den großen Blasen des Tegumens — die obere.
- 2. Ligament (Vinculum mit dem Saccus), die untere Hälfte des letzten Segments.
- 3. Lamina dorsalis mit den Dornreihen.
- 4. evtl. auch Lamina ventralis. Wenn der  $\delta$ -Falter schon copuliert hatte, sind die Dornen der Lamina dorsalis rückwärts umgebogen. Man kann das Organ durch leichten Druck wieder in die alte Lage zurückbringen.
- 5. Aedoeagus mit Hauptrohr und Penis; will man die Cornuti an der Vesica freilegen, so hüte man sich, sie völlig vom anderen Gewebe zu trennen, denn sie sind sehr klein und gehen bei der Übertragung in das Caedaxharz leicht verloren. Zweckmäßig läßt man die untere Lamina am Aedoeagus — sie hat taxonomisch kaum Bedeutung.

## Das Dauerpräparat

Die zerlegten Teile werden erneut in Wasser gewaschen und dann über Alkohol in absoluten Alkohol (mehrmals), in Alkohol-Xylolgemisch und Xylol übertragen.

Aus dem Xylol werden sie in Kanadabalsam oder Caedaxharz gelegt und je nach Wunsch orientiert.

Man arbeitet jetzt ganz anders als bisher üblich:

Glasringe, 2 mm hoch, im Durchmesser 15 mm, mit einem freien Innenraum von 10 mm - oder Fitschen Ringe (solche, die man um Türangeln legt, um die Türen zu heben), aus Messing, deren Unterseite man mit Glaspapier geglättet hat, haben die genannte Größe. Man legt einen solchen Ring auf einen breiten Objektträger (32 mal 62 mm) und läßt ihn mit Caedax vollaufen. Dann werden die Teilstücke aus dem Xylol in das Caedaxharz übertragen und können nach leichtem Eintrocknen des Harzes zur fotografischen Aufnahme orientiert werden. Man vergesse nicht, alle Nadeln, Pinzetten, Lanzette stets in Xylol zu stellen und das Harz vor der Orientierung mit einem Tropfen Xylol zu überschichten.

Zur Dauerkonservierung kann man ein Deckglas auflegen und bei späteren Nachuntersuchungen mit einem Tropfen Xylol wieder abheben, den Verlust an Caedax ergänzen und ein neues Deckglas auflegen.

Die Präparate sind in Präparatenkästen mit hohem Deckel liegend aufzubewahren.

Zur Mikrofotografie verwandten wir ein Mikroskop mit Aufsatzkamera  $6 \times 6$  cm und der Möglichkeit seitlichen Einblicks, zur Scharfstellung. Objektiv 10/0,25 und ein Sucherobjektiv a, (Zeiss) mit Okular 0.

Die Unterschiede liegen ausschließlich im Bau des Uncus. Der Uncus ist ein paariger, aus dem letzten Segment entwickelter Fortsatz, der nach unten stark gebogen bei der Kopulation in enge Verbindung mit dem  $2$ -Genital tritt.

Alle Teile des Genitals sind nach innen offen, d. h. gegen den Körper zu hohle Chitinfalten, ihrer Entstehung nach Ausscheidung von lebenden Organen. Am auffälligsten sind die beiden nach unten gekrümmten Äste des Uncus, die in röhrenförmige, oben geschlossene Spitzen auslaufen. Die Röhren entstehen durch Verwölbung und Vereinigung der chitinösen Ränder, die Äste gleichen damit unten aufgeschlitzten Handschuhfingern. Sie sind mit Haaren besetzt, die aus der oberen convexen Seite ausstrahlen, auf der Unterseite aber einen dichten Bart darstellen, der rückwärts gerichtet, das Organ in denen des 9-Partners zu verankern scheint. Durch die Seitenansicht ergeben sich viele Beispiele, etwa wie das Schema und die Fotos. Neben der einfachen Beobachtung des verschieden orientierten

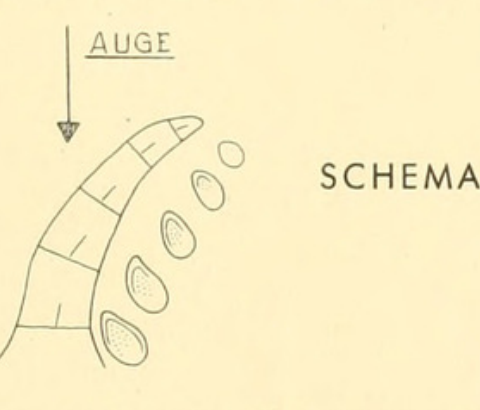

Uncus gibt es noch eine besondere, die seiner Äste in senkrecht gerichteten Querschnitten. Da das Organ gebogen ist, werden alle Schnittebenen gegeneinander geneigt sein müssen.

Die mikroskopische Untersuchung erfolgt nicht durch wirkliche Schnittfiguren, die man mit dem Mikrotom erhalten könnte. Sie ist auch durch optische Schnitte möglich. Optische Schnitte entstehen dadurch, daß das von oben nach unten bewegte Mikroskop nur die Schichten in einer durch die Brennweite des Objektivs bestimmten Ebene abbildet, die tiefer und höher gelegenen Schichten können das scharfe Bild nur verschleiern, aber nicht zerstören, sofern nicht zu dichte Braunfärbung des Chitins eingetreten ist. Alle isolierten Organe müssen in der Form erhalten bleiben, frei und beweglich im Caedax liegen und dürfen von keiner Seite Druck erfahren haben.

## Ergebnis der Beobachtungen

Bereits die äußeren Formen der Unci erlauben die verschiedenen Georassen von fausta zu unterscheiden. Man bringe die Unci so in die Seitenlage, daß man den einen oberen Ast von der<br>Seite, den unter ihm etwas nach der Seite verschoben beobachten kann, wie bei den genannten Abbildungen.

Abb. 1-6 zeigen die Bildung der Uncusspitzen mit den von unten in die Spitzen hineinlaufenden offenen Rinnen.

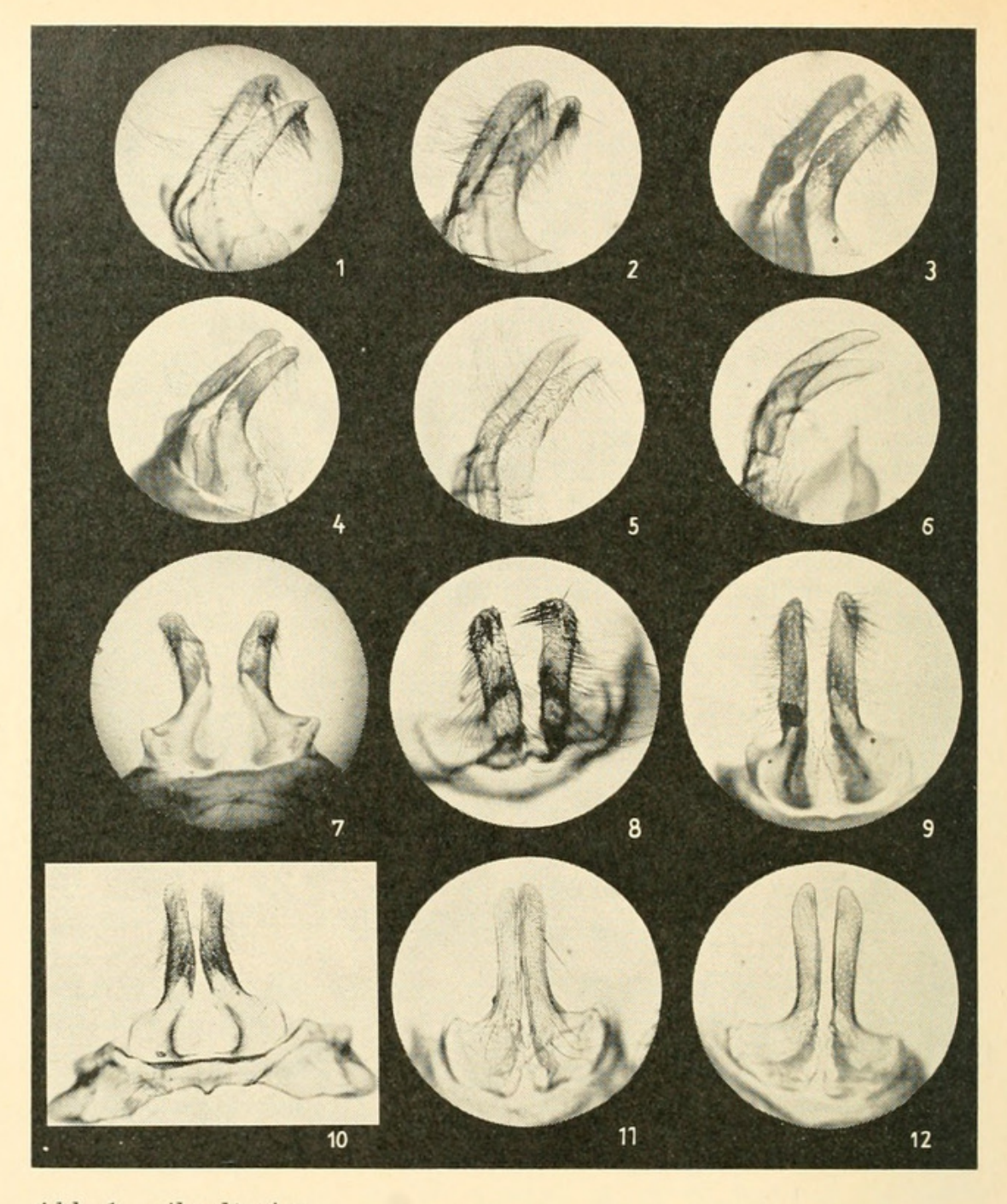

# Abb. 1 gibraltarica

Der obere rechte Ast ist stark zugespitzt, der untere linke erscheint stark verbreitert und schief abgeschnitten. Die Erklärung ist leicht: der obere ist von der Kante, der andere von der Fläche getroffen. Die beiden stehen schief zueinander.

# Abb. 2 baetica

Hier ist der untere Ast etwa gleich breit, aber wie bei gibraltarica etwas schief abgeschnitten.

## Abb. 3 almerica

Der obere Ast ist breit und wenig an der Spitze verjüngt, der untere im Profil getroffen, erscheint an der Spitze verdickt.

# Abb. 4 murciensis

Bei beiden Arten ist die Spitze verdickt, besonders bei den unteren. Abb. 5 fausta fausta

92

Sind die Äste bei gibraltarica, baetica und almerica breit und grob, bei murciensis zierlicher, so finden wir sie bei fausta fausta und suevia noch zierlicher und beide gleichmäßig zugespitzt.

Abb. 6 fausta suevica

### Uncus von oben.

Folgende Bilder zeigen die Unci der 6 Subspezies von oben, d. h. in der herkömmlichen Methode — aber nicht gepreßt. Die Uncusäste sind parallel gelegt. Infolge dieses Verfahrens und ihrer unterschiedlichen Krümmung erscheinen sie verschieden lang.

## Im einzelnen:

Abb<sub>7</sub>

gibraltarica erscheint in der alten Manier etwas gedrückt. Folge ist, daß die Äste von der Fläche gesehen sehr stumpf sind. Der starke Bart setzt direkt hinter den Spitzen an.

Abb. 8 baetica

Starke Krümmung des Uncus, infolgedessen wird das Tegumen nicht mehr deutlich abgebildet. Die sehr starke Bebärtung beginnt gleichfalls an der Spitze.

# Abb. 9 almerica

Abb. 10 murciensis

Die Verbreitung der Spitze und das Zurücktreten des Bartes sind deutlich

Abb. 11 fausta fausta

Die zarten Äste tragen nach außen abgeschrägte Spitzen.

Abb. 12 suevica

Ohne wesentlichen Unterschied von der Vorigen.

# Genaue Unterscheidung gewähren optische Querschnitte durch die Uncusspitzen

Um von einem gekrümmten Organ Querschnitte zu erhalten, muß es für jeden Schnitt aufgerichtet werden, so daß ein zur Längsrichtung senkrechter Schnitt gesehen wird.

Am stärksten muß die Aufrichtung des nach unten gebogenen Organs an der Spitze und an der Basis sein. Sieht man dann in die obere Schnittfläche, diese scharf abbildend, hinein, so erscheinen ovale Figuren, die in der Tiefe — sieht man darunter, ein Teil der liegenden schiefen Fläche der Seitenwand (Abb. 15).

Über der Schnittfläche liegende Strukturen beeinträchtigen die Sicht und stören besonders, wenn es sich um stark gefärbte Massen handelt - doch kann man scharfe Schnittbilder noch als solche erkennen, wählen wir als Beispiel den auf das genaueste untersuchten Uncus von murciensis.

Abb. 13 murciensis. Uncusspitzen von oben.

a Die obersten Spitzen divergieren ein wenig. Sie sind von feinen Haaren bedeckt und stellen etwas gegeneinander geneigte ovale Formen dar.

94

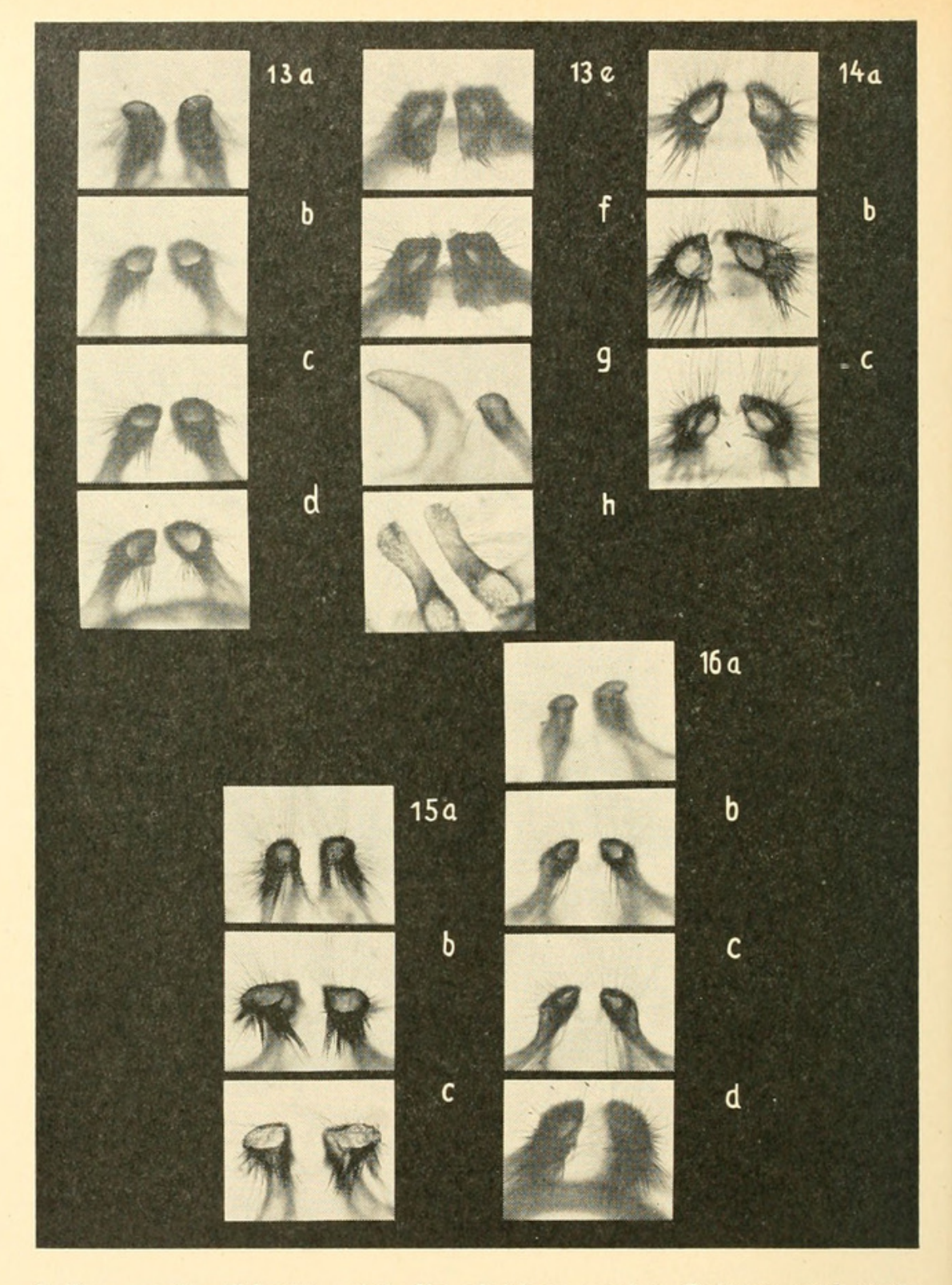

- b Der zweite Schnitt zeigt die gleichen ovalen Spitzen und erste Haare des Bartes. In der Tiefe ahnt man schon eine Zuspitzung der inneren Ränder.
- c In der nächsten ist die Zuspitzung deutlich, kräftigere Barthaare werden abgebildet.
- d Die Spitzen der Figuren sind einander schräg zugewandt. Das Haar wird stärker.
- e Die Schnittfigur wird undeutlich, stärkster Teil des Bartes scharf.
- f Darunterliegende Teile des Bartes jetzt unscharf. Lumina gerade

noch durchscheinend. Auch "Fühlhaare", die in den Raum nach oben ausstrahlen, werden von a-f kräftiger.

- g Bei einem Uncus sieht man am rechten Ast den ovalen Schnitt, der linke ist zur Seite gebogen, so daß man beide vergleichen kann.
- h Bei h sind die beiden Äste von oben gesehen parallel und in der Krümmung getroffen (Bärte beschädigt). In der Krümmung sieht man in der von unten aufgehellten Lumina die gegenüberliegende schräge Wand — scheinbar durch ovale Öffnungen.

#### Die anderen Arten im Vergleich

Die optischen Querschnittsbilder haben sich vorzüglich zum Vergleich der einzelnen Subspezies bewährt.

#### gibraltarica

Der Unterschied der Uncusäste ist besprochen. Sie sind schräg zueinander abgeplattet.

# Abb.  $14a-c$

Abb. a Der oberste Querschnitt mit der von Haaren bedeckten Spitze zeigt schon die flache Tropfenform. Auch Abb. b des zweiten zeigt die Tropfenform und trifft in den vollen Bart, der rechte Ast ist schief getroffen. Abb. c zeigt die starken Wände, die Tropfenform des linken Astes ist wenig ausgesprochen.

# baetica Abb.  $15a$ -c

Die schwache Abplattung der Äste wurde erwähnt, die Äste sind von oben nahezu parallel gerichtet. Der Bart sitzt hier sehr hoch. Der Anfang wird schon von der oberen Aufnahme gebildet, Abb. a, besser von der zweiten Abb. b, hier Annäherung an die Tropfenform. Erst im dritten Schnitt treten wieder ovale Formen auf: Abb. c.

## almerica Abb. 16 a-d

Unterschied in der Seitenlage mächtig entwickelter Uncus, Spitze etwas abgesetzt, ähnlich wie bei murciensis, der sie auch geographisch nahe steht.

- Abb. a rechter Ast hoch, linker tief
- Abb. b Äste Tropfenform
- Abb. c desgl. Wände etwas verdickt

Abb. d desgl. Wände dick

## fausta fausta

Die alte fausta nicea Stgr., deren Type Reiss im Britischen Museum fand, stellt wenigstens in bestimmten Populationen eine Riesenform dar. Die Raupen fand ich in Gärten bei Cannes und auch im Rothschildpark bei Grasse; beidemale auf Coronilla glauca L. Wir finden lange, schmale, mit zarten Bärten versehene Uncusäste. die in der Seitenlage kaum verschieden, auch von oben schräg zugespitzt erscheinen.

#### suevica

Der vorhergehenden "fausta fausta" entsprechen die Querschnitte fast völlig.

Anschrift des Verfassers:

Prof. Dr. H. Burgeff, 87 Würzburg, Hubertusweg 16

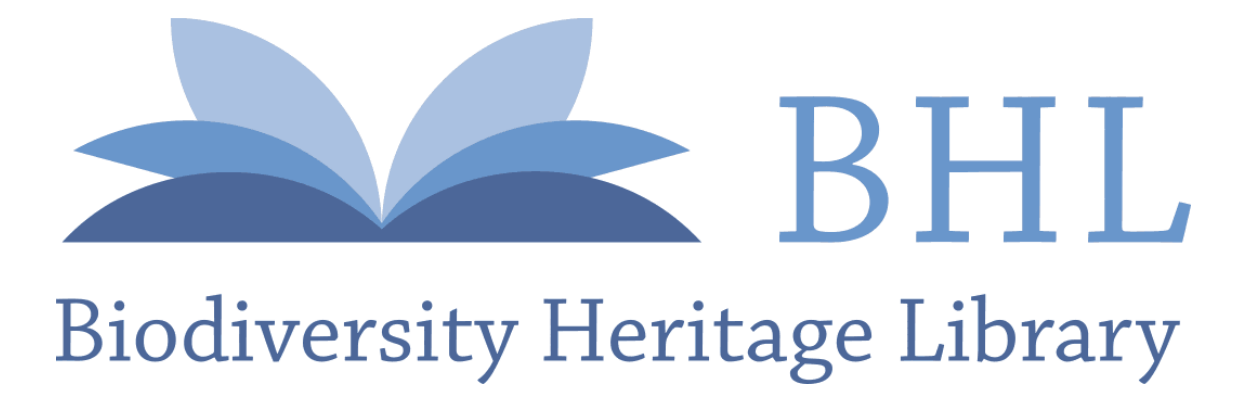

Burgeff, Hans. 1971. "Unterschiede im Bau des männlichen Genitalapparates von Unterarten derselben Art, nachgewiesen am Beispiel der Zygaena fausta L. (Lep.)." *Nachrichtenblatt der Bayerischen Entomologen* 020, 88–95.

**View This Item Online:** <https://www.biodiversitylibrary.org/item/92089> **Permalink:** <https://www.biodiversitylibrary.org/partpdf/199881>

**Holding Institution**  Smithsonian Libraries and Archives

**Sponsored by**  Smithsonian

**Copyright & Reuse**  Copyright Status: In copyright. Digitized with the permission of the rights holder. License: <http://creativecommons.org/licenses/by-nc-sa/3.0/> Rights:<https://biodiversitylibrary.org/permissions>

This document was created from content at the **Biodiversity Heritage Library**, the world's largest open access digital library for biodiversity literature and archives. Visit BHL at [https://www.biodiversitylibrary.org.](https://www.biodiversitylibrary.org)